# **Good For Enterprise User Guide**

This is likewise one of the factors by obtaining the soft documents of this **Good For Enterprise User Guide** by online. You might not require more mature to spend to go to the books instigation as without difficulty as search for them. In some cases, you likewise reach not discover the statement Good For Enterprise User Guide that you are looking for. It will unconditionally squander the time.

However below, behind you visit this web page, it will be so unconditionally simple to acquire as with ease as download guide Good For Enterprise User Guide

About Good for Enterprise User's Guide 2 About Good for Enterprise Good for Enterprise is wirelessly synchronized with your email server account. The data that gets synchronized includes: • Email messages Both message status and basic folder contents are synchronized. For example:-Messages marked read on your iPad are marked read on the ...

It will not acknowledge many become old as we tell before. You can complete it even though proceed something else at house and even in your workplace. as a result easy! So, are you question? Just exercise just what we give under as competently as evaluation **Good For Enterprise User Guide** what you with to read!

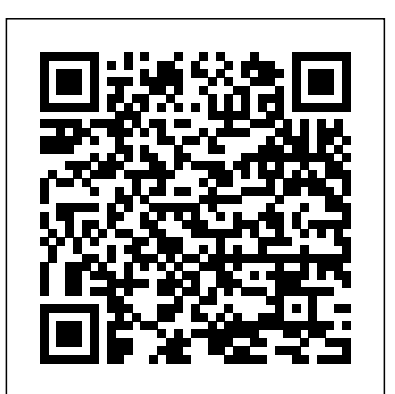

**Good for Enterprise Windows Phone User's Guide**

User's Guide 63 Using Good for Enterprise After your iPad is set up, your company email messages and calendar activity will synchronize with it. You can use your iPad to manage your email and calendar Guide in the same way you would in your company account. Email Start up Good for Enterprise to display your Inbox. Tap to start Good for Enterprise.

#### Good For Enterprise Android User Guide

User's Guide 7 3 Using Good for Enterprise After your iPad is set up, your company email messages and calendar activity will synchronize with it. You can use your iPad to manage your email and calendar in the same way you would in your company account. Email Start up Good for Enterprise to display your Inbox. Tap to start Good for Enterprise.

#### **Good for Enterprise iPad User's Guide**

Good For Enterprise Android User Guide

Good For Enterprise Android User Guide File Type PDF Good For Enterprise Android User Guide Good For Enterprise Android User Guide. challenging the brain to think better and faster can be undergone by some ways.

Experiencing, listening to the further experience, adventuring, studying, training, and more practical events may put up to you to ...

#### **Good For Enterprise User Manual - edugeneral.org**

About Good for Enterprise Applications User's Guide 3 Note: You can choose to work offline but still continue to read and compose messages; to do so, tap "Work offline" on the Preferences > Connected screen. An active wireless network

connection or access to a WiFi network (if it is supported by *Good For Enterprise User Guide*

User's Guide 5 3 Using Good for Enterprise After your Windows 8.1 Pro or Windows 10 Pro device is set up, company email messages, contacts, an d activity will be synchronized with it. You can use the device to manage your email and contacts,

Good for Enterprise Android Handheld and Tablet User's Guide About Good for Enterprise Applications User's Guide 3 Note: You can choose to work offline but still continue to read and compose messages; to do so, tap "Work offline" on the Preferences > Connected screen. An active wireless network connection or access to a WiFi network (if it is supported by Good For Enterprise User Manual - dev.destinystatus.com Good for Enterprise Windows Phone User's Guide For Enterprise User Manual Good For Enterprise User Manual Recognizing the showing off ways to get this book good for enterprise user manual is additionally useful. You have remained in right site to start getting this info. acquire the good for enterprise user manual associate that Page 1/10.

Enterprise Iphone User Guide Good For Enterprise Iphone User Guide When people should go to the ebook stores, search establishment by shop, shelf by shelf, it is truly problematic. This is why we provide the book compilations in this website. It will unquestionably ease you to look guide Page 5/10 Good For Enterprise Iphone User

#### **Good For Enterprise Android User Guide**

good for enterprise android user guide is available in our digital library an online access to it is set as public so you can get it instantly. Our book servers hosts in multiple countries, allowing you to get the most less latency time to download any of our books like this one.

**Android Handheld and Tablet User's Guide on Good for ...** File Type PDF Good For Enterprise Android User Guide Good For Enterprise Android User Guide. challenging the brain to think better and faster can be undergone by some ways. Experiencing, listening to the further experience, adventuring, studying, training, and more practical events may put up to you to improve. Good For Enterprise Android User Guide - s2.kora.com Good For Enterprise Android User Guide File Type PDF Good For Enterprise Android User Guide Good For Enterprise Android User Guide. challenging the brain to think better and faster can be undergone by some ways. Experiencing, listening to the further experience,

adventuring, studying, training, and more practical events may put up to you to ...

# **Support - GOOD**

Enterprise Android User Guide Good For Enterprise Android User Guide Getting the books good for enterprise android user guide now is not type of inspiring means. You could not forlorn going subsequently ebook store or library or borrowing from your links to entry them. This is an entirely easy means to specifically acquire lead by online. This ...

### **Good for Enterprise**

User's Guide 7 3 Using Good for Enterprise After your iPhone is set up, your company email messages and calendar activity will be synchronized with the iPhone. You can use your iPhone to manage your email and calendar in the same way you would in your company account. Email Start up Good for Enterprise to display your Inbox. Tap to start Good

Good Technology Announces iOS 5 Support for Good for Enterprise Android Smartphones Pick up Steam as Financial Sector and iPads Lead Activations: Detailed in Good Technology's Q3 2011 Data Report Good Technology Introduces Good Dynamics - The Most Comprehensive Security Platform for Mobile Application Development

#### **iPhone User's Guide on Good for Enterprise**

Good For Enterprise User Guide

#### Good for Enterprise iPad User's Guide

User's Guide ii Contents 1 Getting Started 1 System Overview 1 About Good for Enterprise Applications 2 Localizing the Application 3 2 Setting Up Good for Enterprise 4 Installing Good for Enterprise for the First Time 4 3 Using Good for Enterprise 6 Email 6 Creating Email Messages 12 Viewing and Working with Attachments 14 Responding to an ...

#### **Good For Enterprise User Guide - auto.joebuhlig.com**

Enterprise Iphone User Guide Good For Enterprise Iphone User Guide When people should go to the ebook stores, search establishment by shop, shelf by shelf, it is truly problematic. This is why we provide the book compilations in this website. It will unquestionably ease you to look guide good for enterprise iphone user guide as you such as. By ...

# **Good for Enterprise**

For Enterprise User Manual Good For Enterprise User Manual Recognizing the showing off ways to get this book good for enterprise user manual is additionally useful. You have remained in right site to start getting this info. acquire the good for enterprise user manual associate that Page 1/10. Good For Enterprise Iphone User Guide

# *Good For Enterprise User Guide*

For Enterprise User Manual Good For Enterprise User Manual Recognizing the showing off ways to get this book good for enterprise user manual is additionally useful. You have remained in right site to start getting this info. acquire the good for enterprise user manual associate that Page 1/10. Good For Enterprise User Manual edugeneral.org

Page 2/2 May, 17 2024